# **PLANO DE ENSINO**

## **1. IDENTIFICAÇÃO**

**Curso: Administração Componente Curricular: Introdução à Informática Fase: 1 Ano/Semestre: 2010/2 Numero de Créditos: 4 Carga horária - Hora Aula: 72 Carga horária - Hora Relógio: 60 Professor: Éverton Miguel da Silva Loreto**

### **2.Objetivo Geral do Curso**

**< clique aqui >**

### **3. EMENTA**

**Fundamentos de informática. Conhecimentos de sistemas operacionais. Utilização da rede mundial de computadores. Acesso a ambientes virtuais de aprendizagem. Conhecimentos de editor de texto, planilha eletrônica e software de apresentação (textos, gráficos, tabelas, áudios, vídeos e imagens).**

### **4. JUSTIFICATIVA**

**A informática tem se apresentado como um recurso essencial e que invade todas as áreas do conhecimento. A importância do uso da informática está aumentando à medida que substitui os meios utilizados anteriormente de se executar uma tarefa e é indispensável saber operar as ferramentas básicas de informática para atuar no diagnóstico e na resolução de problemas, de uma forma eficiente.**

### **5. OBJETIVOS**

**5.1. GERAL:**

**Operar as ferramentas básicas de informática de forma a poder utilizá-las interdisciplinarmente, de modo crítico, criativo e proativo, no tripé ensino – pesquisa – extensão.**

#### **5.2. ESPECÍFICOS:**

**Mostrar as relações da informática básica com as várias partes do conhecimento do administrador; apresentar os conceitos de sistemas operacionais e utilização de um sistema operacional; apresentar, utilizar e criticar o aproveitamento da rede mundial de computadores (WEB) e suas ferramentas, inclusive seus efeitos sobre a formação dos administradores; apresentar e utilizar software livre para edição de textos, planilha de cálculo e apresentação de documentos; e introduzir o acesso a ambientes virtuais de aprendizagem através da plataforma MOODLE.**

**< clique aqui >**

 $\leq$  clique aqui  $>$ 

## **6. CRONOGRAMA E CONTEÚDO PROGRAMÁTICO**

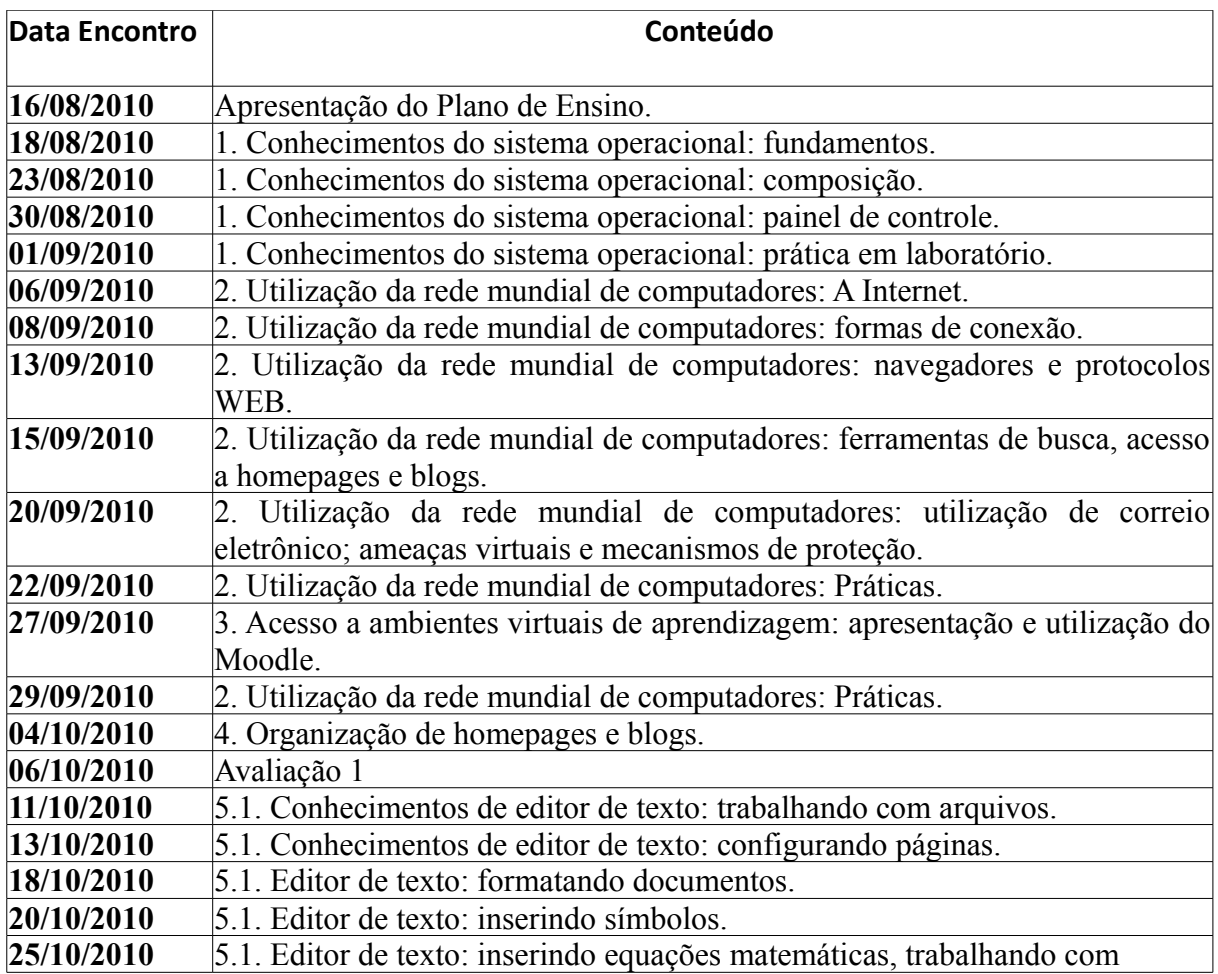

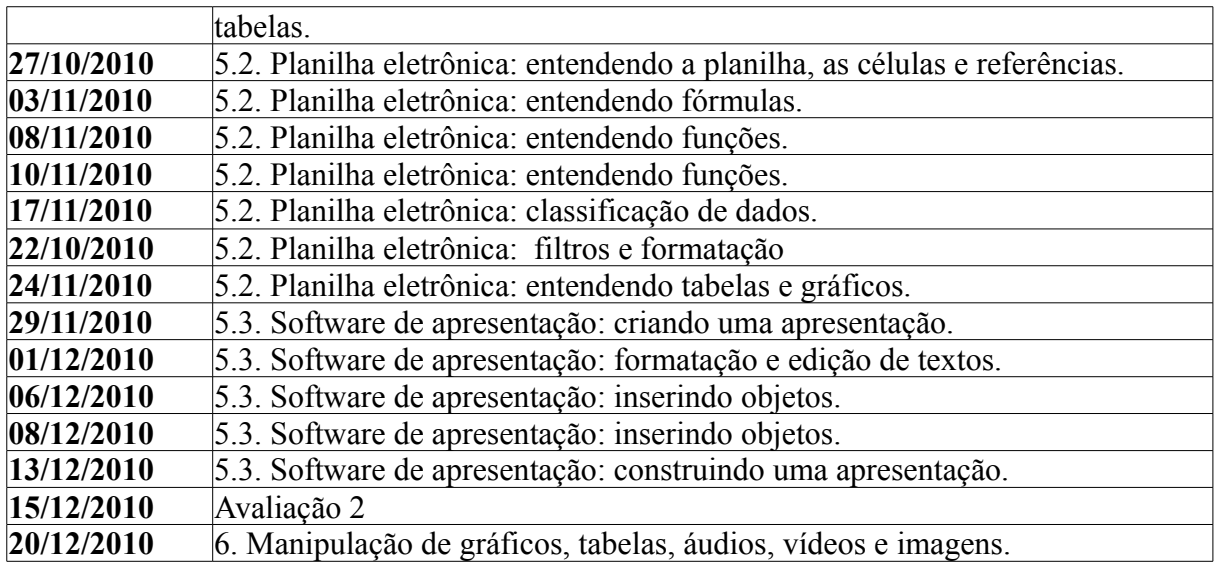

# **7. PROCEDIMENTOS METODOLÓGICOS (estratégias de ensino, equipamentos, entre outros)**

 $\langle$  clique aqui  $\rangle$ 

# **8. AVALIAÇÃO DO PROCESSO ENSINO-APRENDIZAGEM**

A verificação do alcance dos objetivos previstos nos planos de ensino, será realizada por meio da aplicação de diferentes instrumentos de avaliação, resultando no registro de 2 (duas) Notas Parciais (NP). O primeiro registro (NP1) deverá ser realizado no transcorrer de até 50% do semestre letivo; o segundo registro (NP2) até o final do semestre letivo.

Aos alunos cujo o resultado das Notas Parciais (NP1 e/ou NP2) for inferior ao mínino estabelecido para a aprovação do estudante (6,0), será oferecida uma nova oportunidade de aprendizagem e uma nova avaliação para NP.

A nova nota parcial será a média das notas obtidas na avaliação original e na avaliação de recuperação.

As avaliações poderão ser escritas ou através de questões-problemas a serem resolvidas no laboratório de informática, durante o horário da avaliação.

## **9. REFERÊNCIAS**

### **9.1. BÁSICAS:**

ANTONIO, João. Informática para Concursos: teoria e questões. Rio de

Janeiro: Campus-Elsevier, 2009.

CAPRON, H. L; JOHNSON, J. A. Introdução à Informática. 8. ed. São Paulo: Pearson Prentice Hall, 2004.

NORTON, P. Introdução à Informática. 1. ed. Rio de Janeiro: Makron Books. 1997.

VELLOSO, Fernando de C. Informática: conceitos básicos. 7. ed. Rio de Janeiro: Campus, 2004.

#### **9.2. ESPECÍFICAS:**

FEDELI. Ricardo D.; POLLONI, Enrico G. P; PERES, Fernando E. Introdução à Ciência da Computação. 2.. ed. São Paulo: CENGAGE Learning, 2010.

HILL, Benjamin Mako; BACON, Jono. O Livro Oficial do Ubuntu. 2. ed. Porto Alegre: Bookman, 2008.

LANCHARRO, Eduardo Alcalde; LOPEZ, Miguel Garcia; FERNANDEZ, Salvador Peñuelas. Informática básica. São Paulo: Pearson Makron Books, 2004.

MANZANO, A. L. N. G.; MANZANO, M. I. N. G. Estudo Dirigido de Informática Básica. 7. ed. rev. atual. e ampl. São Paulo: Érica, 2007. MANZANO, André Luiz N. G.; TAKA, Carlos Eduardo M. Estudo Dirigido de Microsoft Windows 7 Ultimate. São Paulo: Érica, 2010.

MEYER, M., BABER, R. e PFAFFENBERGER, B. Nosso Futuro e o Computador. Porto Alegre: Bookman, 1999.

MONTEIRO, M. A. Introdução à Organização de Computadores. 5. ed. Rio de Janeiro: LTC, 2007.

OLIVEIRA, Ramon de. Informática Educativa. 12. ed. Campinas: Papirus, 2007.

SCHECHTER, Renato. BROffice Calc e Writer: trabalhe com planilhas e textos em software livre. Rio de Janeiro: Elsevier, 2003.